# Estado de Kentucky Gabinete para Servicios de Salud y de la Familia (CHFS) División de Cuidado Infantil (DCC) División de Cuidado Infantil Regulado (DRCC)

# Acuerdo de Acceso al Portal del Proveedor del Sistema Integrado del Cuidado Infantil de Kentucky (KICCS)

# Instrucciones del Formulario y de la Solicitud Digital

### Procedimiento General

Para obtener acceso al Portal del Proveedor del KICCS y a sus prestaciones digitales, el solicitante deberá tener una cuenta de ciudadano accesible a través del Portal Digital de Kentucky (KOG), deberá entregar una copia legible de su licencia de conducir o un documento de identificación con foto que haya sido expedido por el Estado, y deberá llenar y entregar este formulario. Favor de llenar este formulario con tinta. Toda la información debe estar correcta y completa, y el formulario debe contener la(s) firma(s) autorizada(s) pertinente(s) del propietario o de un agente autorizado que esté registrado con la Oficina del Secretario de Estado de Kentucky. Una vez llenado, el formulario se deberá entregar al CHFS para su aprobación.

- Paso 1: Imprima este formulario. Entregue un formulario por cada usuario que esté solicitando una cuenta y por cada número de licencia para el cual el usuario necesite acceso.
- Paso 2: Siga las instrucciones disponibles en el Sitio del Portal del Proveedor de KICCS <https://chfs.ky.gov/agencies/dcbs/dcc/Pages/kiccsportal.aspx> para crear una cuenta de ciudadano o solicitar roles del portal del KICCS a través del KOG. Si necesita ayuda para llenar la solicitud en internet, contacte a Asistencia Técnica del KICCS (502) 564-0104, Opción 6, o a la línea telefónica gratuita 866-231-0003, Opción 6.
- Paso 3: Llene TODAS las casillas del formulario. La información escrita a mano debe ser legible. Si la información está incompleta o no es legible, no se le otorgará acceso al usuario.
- Paso 4: Favor de asegurarse de que la línea para la firma del administrador esté firmada por el propietario o por un agente registrado y documentado con el Secretario de Estado de Kentucky.
- Paso 5: Envíe el formulario ya lleno, una copia de su licencia de conducir o un documento de identificación válido expedido por el Estado por vía electrónica al número de fax 502-564-3464 o por correo electrónico[: Portal.Access@ky.gov.](mailto:Portal.Access@ky.gov)

Si así lo prefiere, puede enviar los documentos por correo a: Division of Child Care

 ATTN: CCAP Portal Administrator 275 E. Main St, 3C-F Frankfort, KY 40621

NOTA: Favor de agrandar y aclarar su licencia de conducir antes de mandarla por fax. Esto hará que la imagen sea más fácil de leer.

Si tiene dudas o necesita ayuda, favor de llamar al servicio de asistencia, (502) 564-0104, Opción 6, o a la línea de llamadas gratuitas, 866-231-0003, Opción 6.

### Estado de Kentucky Gabinete para Servicios de Salud y de la Familia (CHFS) División de Cuidado Infantil (DCC) División de Cuidado Infantil Regulado (DRCC)

#### Acuerdo de Acceso al Portal del Proveedor del Sistema Integrado del Cuidado Infantil de Kentucky (KICCS)

### SECCIÓN 1: INFORMACIÓN DEL USUARIO

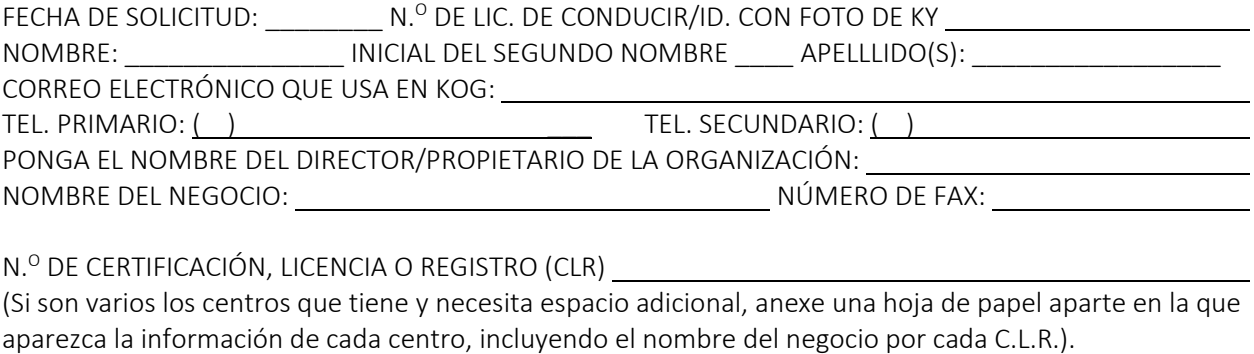

DIRECCIÓN POSTAL DEL NEGOCIO: CIUDAD: \_\_\_\_\_\_\_\_\_\_\_\_\_\_\_\_\_\_ ESTADO \_\_\_\_\_ CÓD. POSTAL: \_\_\_\_\_\_\_\_\_\_ CONDADO:

## SECCIÓN 2: ACUERDO DE USUARIO DE CUENTA EN EL PORTAL DEL PROVEEDOR DE KICCS

Al aceptar este acuerdo de usuario, estoy reconociendo que me han puesto al corriente de la responsabilidad que tengo de proteger la confidencialidad de la información en la Cuenta en el Portal del Proveedor del KICCS. La Cuenta en el Portal del Proveedor del KICCS me está permitido usarla con el solo propósito de informar sobre actividades de cuidado infantil para el pago de estas, presentar lo necesario para la Renovación y/o presentar Solicitudes de Cambio de Proveedor en internet. Reconozco que se me ha puesto al corriente de que un mal uso de la información puede potencialmente conllevar sanciones y/o la revocación del acceso al sistema.

Como usuario autorizado, me comprometo a respetar los siguientes términos de uso:

- 1. Me comprometo a usar toda información en la Cuenta en el Portal del Proveedor del KICCS solo de acuerdo a lo autorizado. Me comprometo a no divulgar ningún contenido de la documentación de archivo que no me esté permitido divulgar por la ley estatal o federal.
- 2. Me comprometo a no darle a nadie el nombre de usuario ni información sobre la contraseña. Reconozco que soy responsable de todo lo que se haga en la Cuenta en el Portal del Proveedor del KICCS usando mi nombre de usuario.
- 3. Me comprometo a no acceder a información contenida en la Cuenta en el Portal del Proveedor del KICCS para otra cosa que no sean las actividades autorizadas.
- 4. Me comprometo a cancelar mi acceso a la Cuenta en el Portal del Proveedor del KICCS cuando mi empleo con la entidad declarante termine o cuando ya no necesite del acceso a la Cuenta en el Portal del Proveedor del KICCS por mis responsabilidades laborales.
- 5. Me comprometo a informar de inmediato al Oficial de Seguridad Informática del CHFS sobre cualquier mal uso de la Cuenta en el Portal del Proveedor del KICCS o cualquier violación de este acuerdo.

Cualquier mal uso de la Cuenta en el Portal del Proveedor del KICCS o de su información puede conllevar la revocación temporal de los privilegios de acceso, la pérdida permanente de los privilegios de acceso o sanciones según lo dispuesto por la ley estatal y/o federal.

# SECCIÓN 3: FIRMA DE AUTORIZACIÓN PARA TODOS LOS SOLICITANTES DE CUENTA

Doy fe de que, según mi leal saber, la información proporcionada arriba es verdadera, correcta y completa, y de que, habiendo leído los términos deI acuerdo de usuario de la Cuenta en el Portal del Proveedor del KICCS contenidos en el presente documento, estoy de acuerdo con los mismos.

►

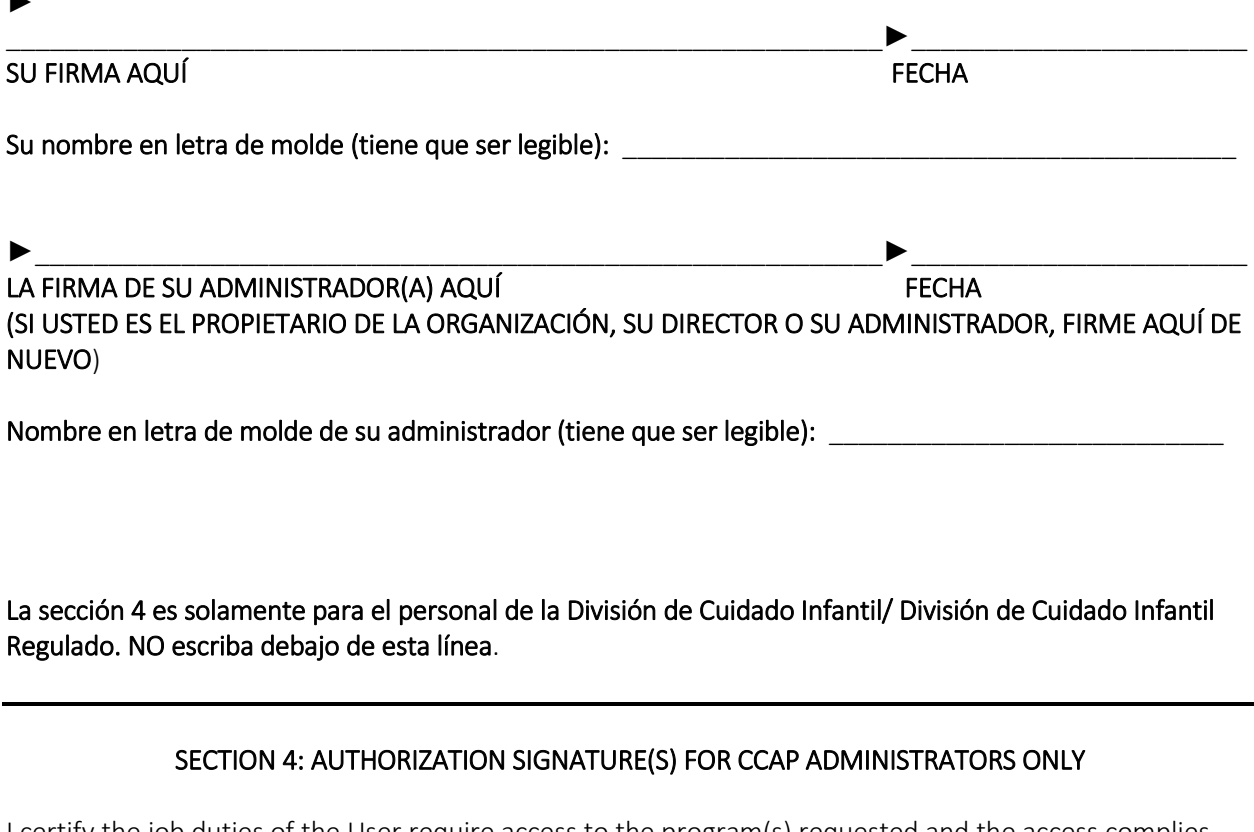

I certify the job duties of the User require access to the program(s) requested and the access complies with appropriate use as specified in the KICCS Provider Portal Account User Agreement.

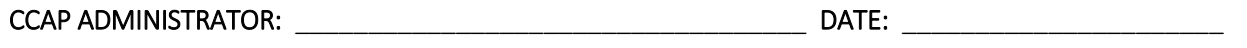